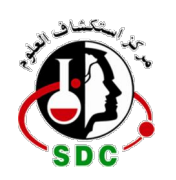

**مشروع تعليم العلوم Project Education Science**

## **كيف تعمل لوحة مفاتيح الحاسوب؟**

 عندما تتمعن في جميع الإضافات المتوفرة في لوحات المفاتيح الحديثة يصعب أن تصدق أن تصميمها الأصلي استُوحي من آلات الطباعة الميكانيكية التي لا تستخدم الكهرباء حتى٬ والآن بإمكانك الحصول على لوحات مفاتيح حديثة شبه مسطحة مستطيلة الشكل تأتي مع أزرار مربعة٬ وهناك أنواع مبهرجة مزودة بأضواء يمكن لفها أو طيها٬ كما يمكنك تخصيص بعض الأنواع لتعمل على الأوامر والإختصارات التي تحددها أنت.

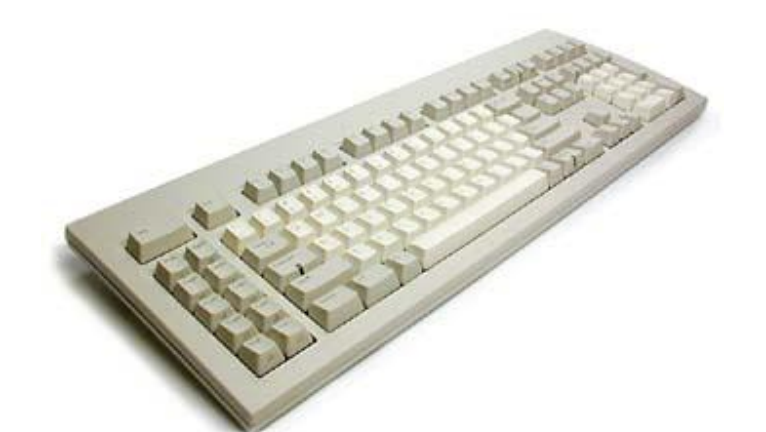

**لوحة مفاتيح عادية** لا يهم إذا ما كانت تصدر أصوات صفير أو رنين لأن معظم اللوحات تعتمد نفس التقنية ألا وهي المحولات والدوائر التي تفسر ضربات المستخدم على شكل إشارات يستطيع الحاسوب استيعابها ٬ سنسلط الضوء في هذا المقال على تقنية لوحة المفاتيح إضافة إلى التصاميم والخيارات المختلفة.

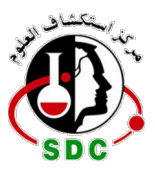

## **مشروع تعليم العلوم Project Education Science**

## **مبدأ لوحة المفاتيح**

 جميعنا نعرف أن لوحة المفاتيح أداة إدخال معلومات تساعد المستخدم على طباعة النصوص واستخدام الإختصارات والولوج إلى القوائم وتشغيل الألعاب وتنفيذ العديد من المهام٬ وللوحة المفاتيح العديد من الأزرار (التي يختلف عددها من صانع لآخر) كما تختلف حسب نظام التشغيل الذي صُممت لأجله وفيما إذا كانت جزءاً من حاسوب عادي أو محمول٬ ولكن في مطلق الأحوال لهذه المفاتيح نفس الحجم والشكل مهما اختلف نوعها أو اللغة التي تعتمدها.

تملك معظم اللوحات ما بين 80 إلى 110 مفتاح وتشمل:

- مفاتيح الطباعة.
	- مفاتيح عددية.
	- مفاتيح وظائف.
		- مفاتيح تحكم.

تتضمن مفاتيح الطباعة الأحرف الأبجدية مرتبة بنفس ترتيب الآلة الكاتبة ويُعرف هذا النوع باسم ( **QWERTY** (نسبة إلى الأحرف الستة الأولى الموجودة في الزاوية العلوية اليسرى٬ وكان هذا التصميم يساعد على عدم تصادم أو تشابك أذرع الآلة الكاتبة المعدنية لدى الضرب عليها، لكن هذه

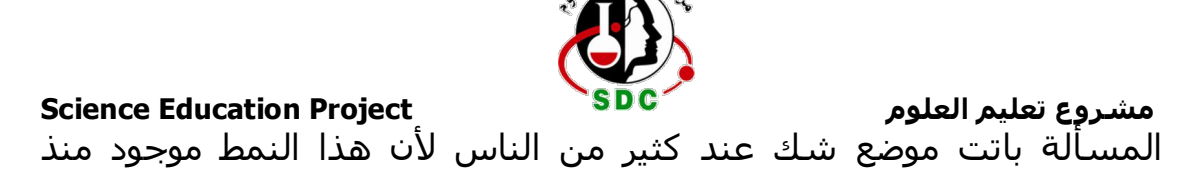

الأيام الأولى للوحة المفاتيح.

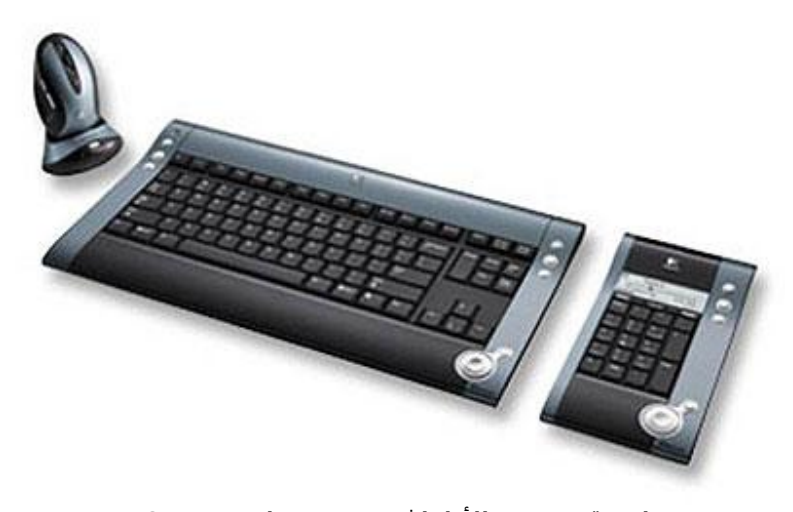

**لوحة متعددة الأطراف تعتمد نمط QWERTY** بإمكان لوحة المفاتيح أن تأتي بأنماط متعددة من الترتيب٬ أما النمط المنتشر على نطاق واسع فهو يُعرف باسم ( **Dvorak**( على اسم مبتكرها أوغست دفوراك٬ وفي هذا الترتيب نجد أحرف العلة في الجانب الأيسر من لوحة المفاتيح وأغلب الحروف الساكنة في الجانب الأيمن٬ ونجد أكثر الحروف استعمالا ًفي منطقة تُدعى الصف الرئيسي التي تضع أصابعك عليها عندما تبدأ بالطباعة٬ أما الناس الذين يفضلون نمط دفوراك فهم يرون أنه يزيد من سرعة الطباعة ويقلل من التعب. نجد أيضاً أنماطاً أخرى مثل ABCDE و XPeRT و QWERTZ و AZERTY ٬ كل منها على اسم أحرفها الأولى ٬ لكن يبقى نمطا QWERTZ و AZERTY الأكثر شيوعا ًفي أوروبا.

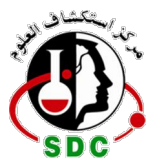

**مشروع تعليم العلوم Project Education Science** تعد مفاتيح الأعداد الإضافة الأكثر حداثة على لوحة المفاتيح٬ ومع ازدياد استخدام الحاسوب في الأعمال والحاجة إلى السرعة في إدخال المعلومات٬ وحيث أن مقداراً كبيراً من المعلومات عبارة عن أرقام فإننا نجد في اللوحة مجموعة من 17 مفتاحاً مرتبة بنفس نمط الآلات الحاسبة.

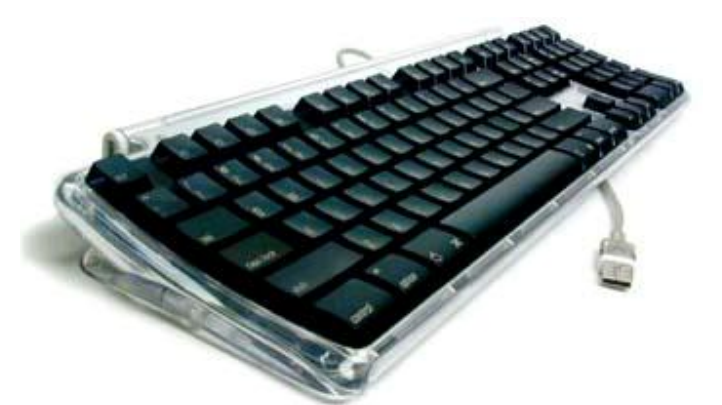

**لوحة مفاتيح أبل التي تتضمن مفتاح " أمر"** قامت شركة IBM عام 1986 بتحسين لوحة المفاتيح بإضافة مفاتيح (أمر) و(وظائف)٬ ويمكن أن تستعين أنظمة التشعيل والتطبيقات بأوامر محددة لتشغيل اللوحة٬ وتسيطر مفاتيح التحكم على المؤشرات والشاشة٬ ونجد مفاتيح المؤشرات الأربع مرتبة على شكل حرف T مقلوب بين مفاتيح الطباعة ومفاتيح الأعداد٬ وهي تحرك المؤشر على الشاشة.

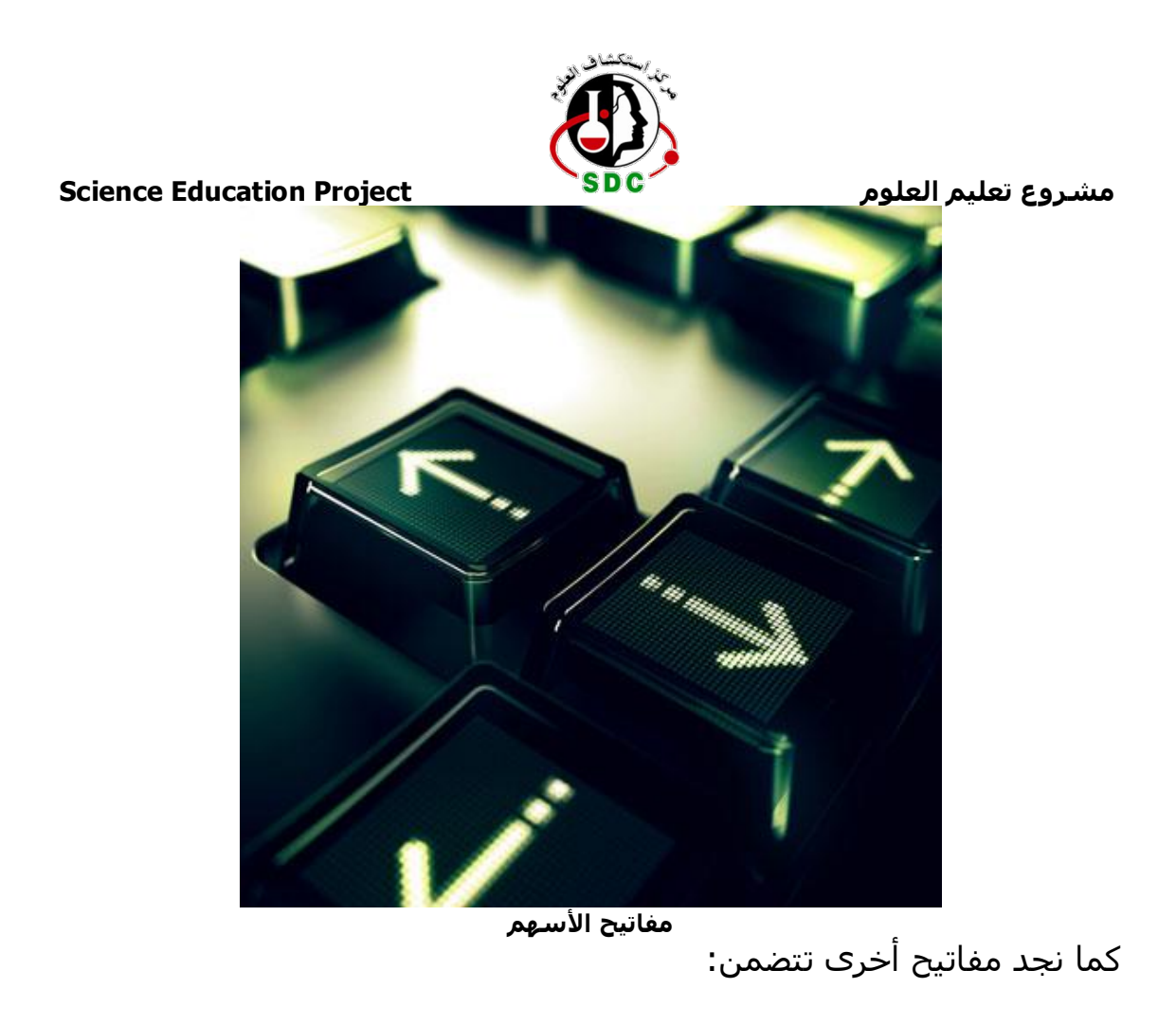

- Home
	- End
- Insert -
- Delete -
- Page Up
- Page Down
- Control (Ctrl)
- Alternate (Alt) -

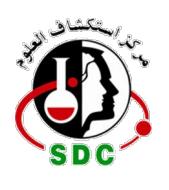

## **مشروع تعليم العلوم Project Education Science**

Escape (Esc)

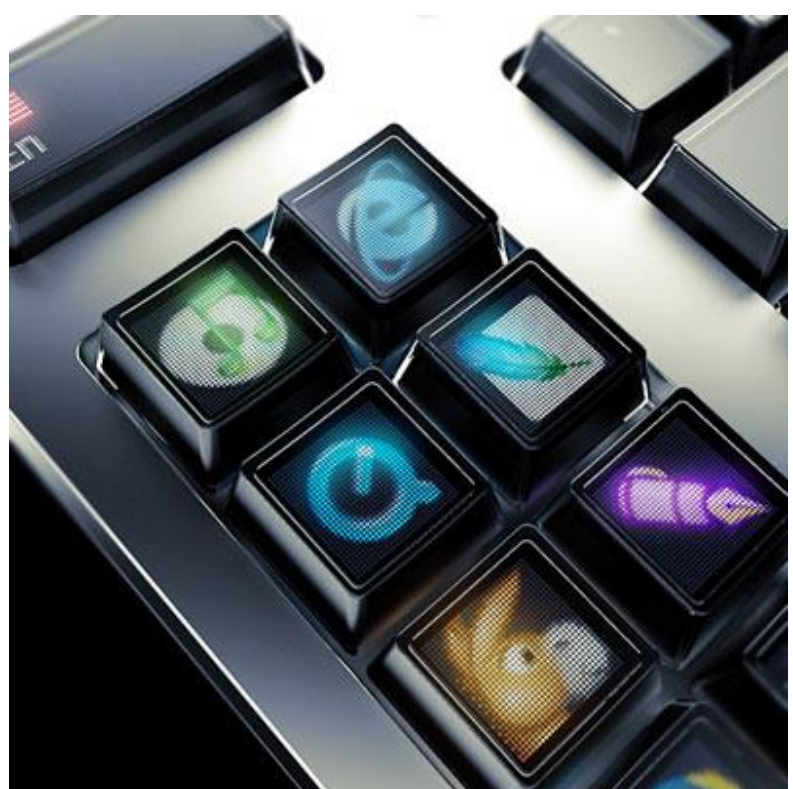

**لوحة ذات مفاتيح قابلة لإعادة البرمجة** توفر لوحة مفاتيح ويندوز عددا ًمن الخيارات الإضافية منها مفتاحا Windows أو مفتاح Start

ومفتاح Application ٬ في حين تزود أبل ل وحات مفاتيحها بمفتاح Command (ويُعرف أيضاً باسم Apple( . ونجد في لوحة مفاتيح Linux أزراراً تعرض إمكانات مثيرة (الصورة أعلاه).

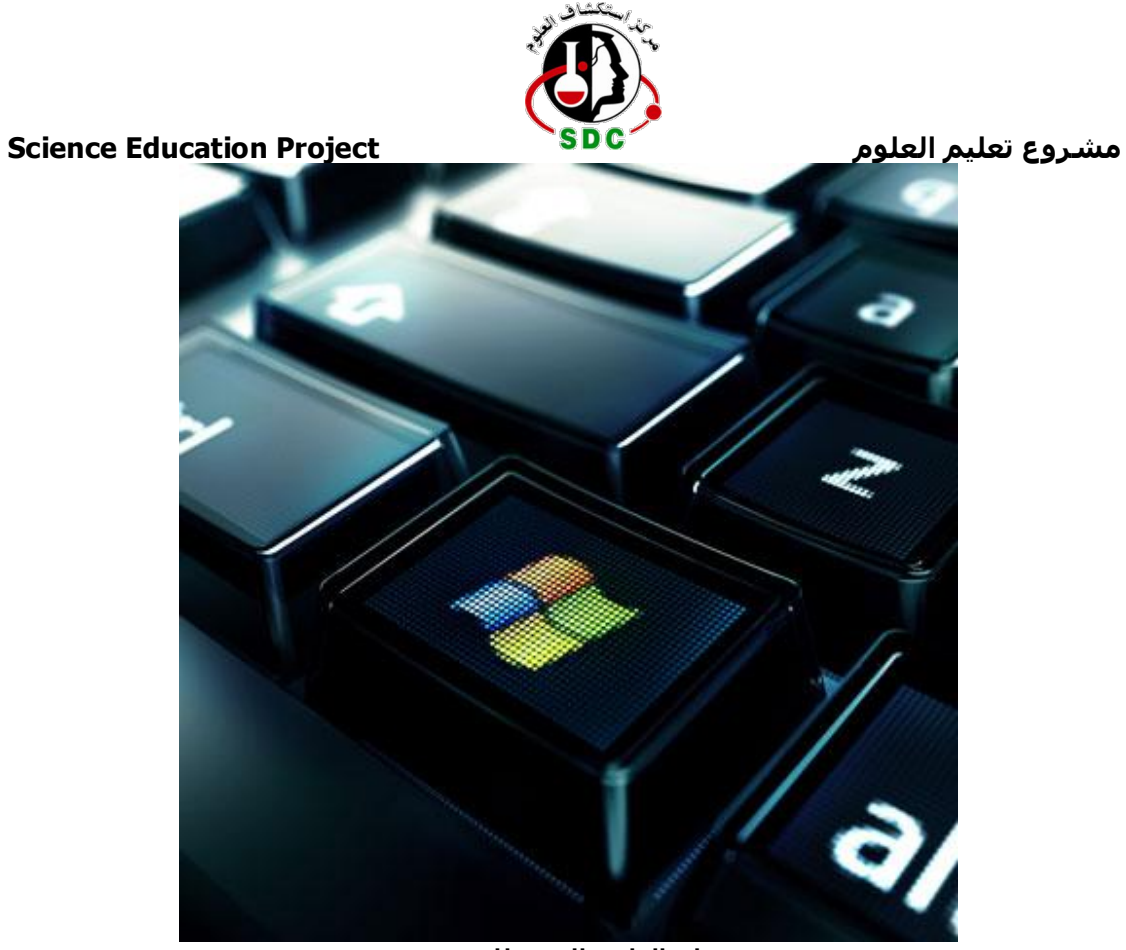

**مفتاح الولوج إلى نظام ويندوز**

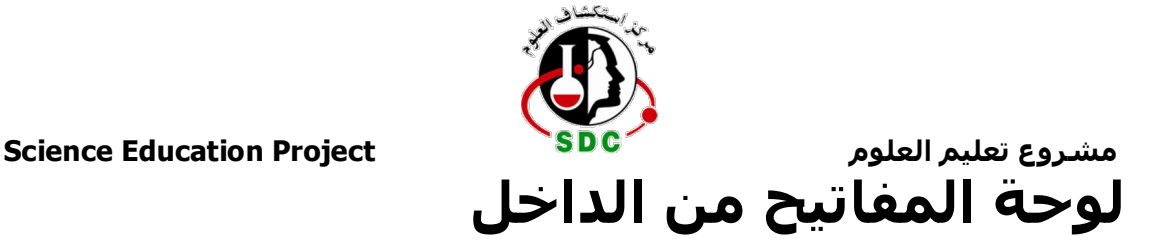

تشبه لوحة المفاتيح حاسوباً مصغراً لأنها تملك معالجها ومجموعة الدوائر الخاصة التي تنقل المعلومات من وإلى المعالج.

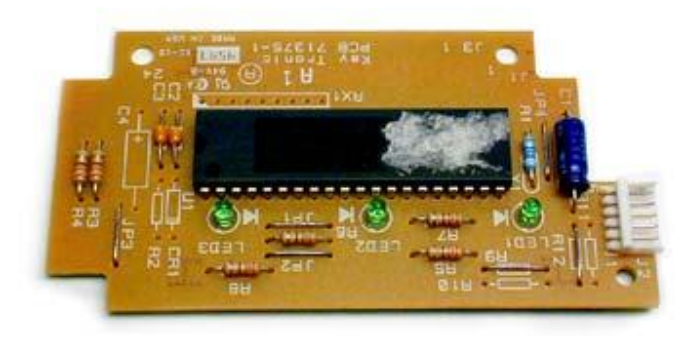

 **معالج لوحة الم فاتيح ومجموعة الدوائر الخاصة بها** تعتبر مصفوفة المفتاح شبكة من الدوائر تقع تحت المفتاح٬ وتنقسم كل دائرة في جميع اللوحات عند نقطة تحت كل مفتاح٬ وعندما تضغط على المفتاح فهو بدوره يفتح دائرة لإتاحة المجال لمقدار بسيط من المعلومات للمرور٬ وتتسبب الحركة الميكانيكية للمفتاح بنوع من الإهتزاز يعمل المعالج على تحليله٬ إن ضغطت على مفتاح بصورة مستمرة فإن المعالج يعتبرها موازية للضغط بشكل متكرر.

 عندما يعثر المعالج على دائرة مغلقة فإنه يقوم بمقارنة موقع الدائرة على مصفوفة المفتاح مع خريطة الرموز في ذاكرة القراءة فقط٬ وخريطة الرموز ببساطة عبارة عن جدول مقارنة أو جدول بحث٬ وهي تخبر المعالج بموقع كل مفتاح في المصفوفة وما تمثل كل ضغطة أو ضغطات على المفاتيح. على

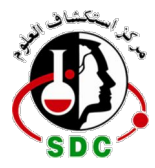

**مشروع تعليم العلوم Project Education Science** سبيل المثال : تخبر خريطة الرموز المعالج بأن الضغط على المفتاح ( **a**( وحده

يستجيب للحرف الصغير٬ لكن الضغط على **a** و **Shift** م عاً يأتيان بحرف A .

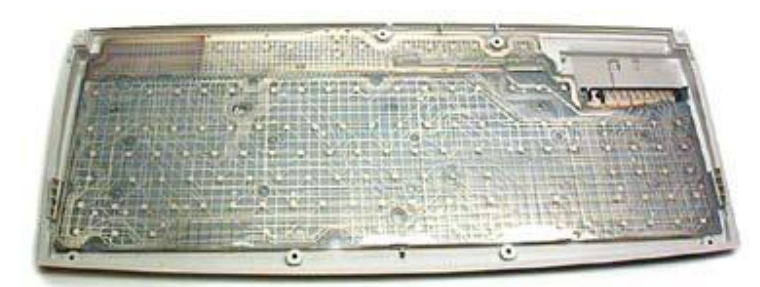

 **مصفوفة المفاتيح** يمكن للحاسوب أن يستخدم جدول رموز مستقل ويتجاوز عن الجدول الأول الموجود أصلاً، ويمكن أن يكون ذلك مفيداً إن كان المستخدم يطبع بلغة تعتمد حروفا ًلا يوجد ما يعادلها بالإنجليزية على لوحة المفاتيح٬ ويستطيع المستخدم تخصيص لوحة المفاتيح لتفسير الضربات على أساس أنها لوحة دفوراك مع أنه يستخدم لوحة QWERTY. وبالإضافة إلى ذلك تملك أنظمة التشغيل والتطبيقات إمكانية الولوج إلى أوضاع لوحة المفاتيح لإتاحة المجال للتاس لتغيير سلوك لوحاتهم للتكيف مع استخدام ذوي الإحتياجات الخاصة.